#### Forgot Password

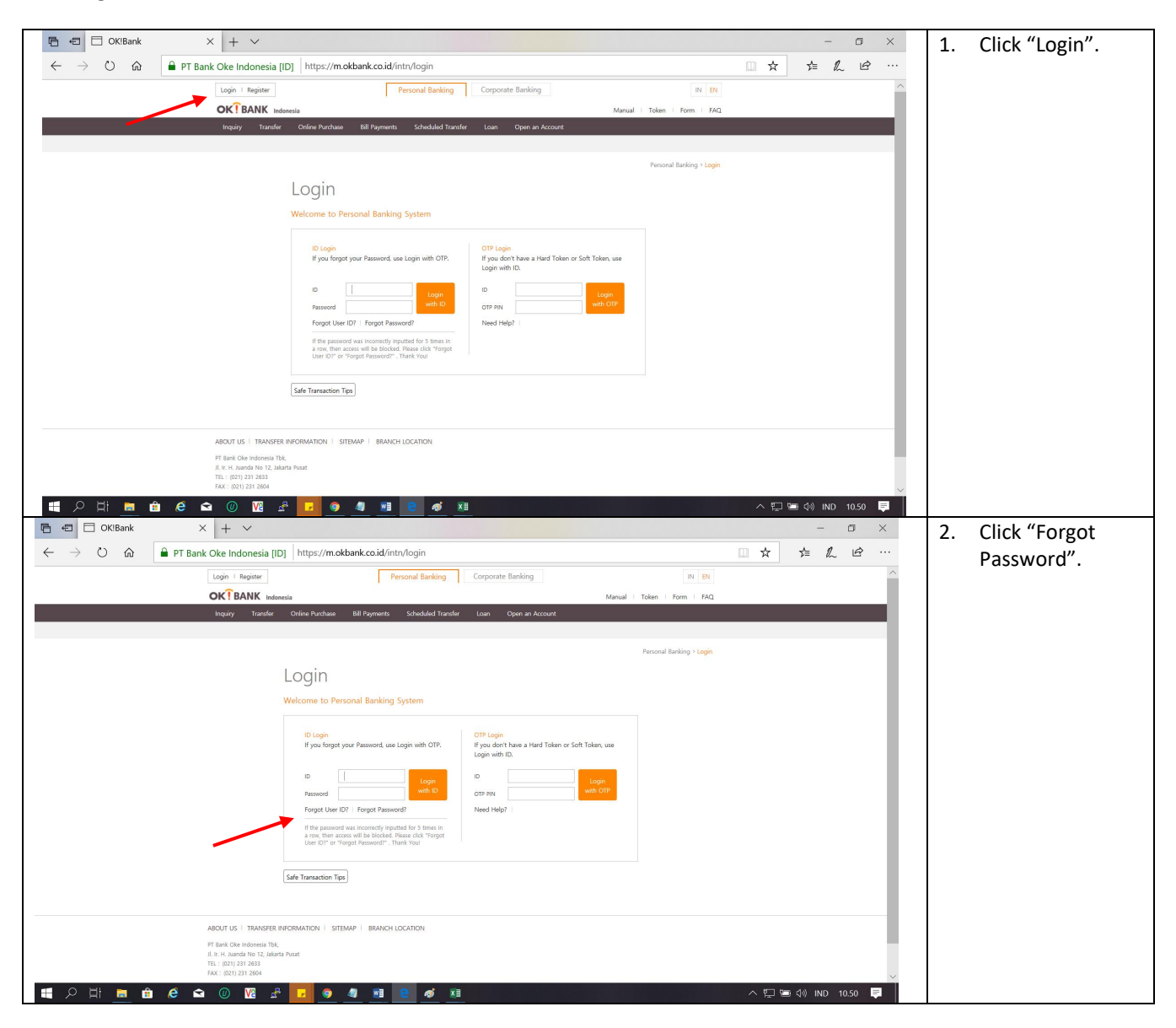

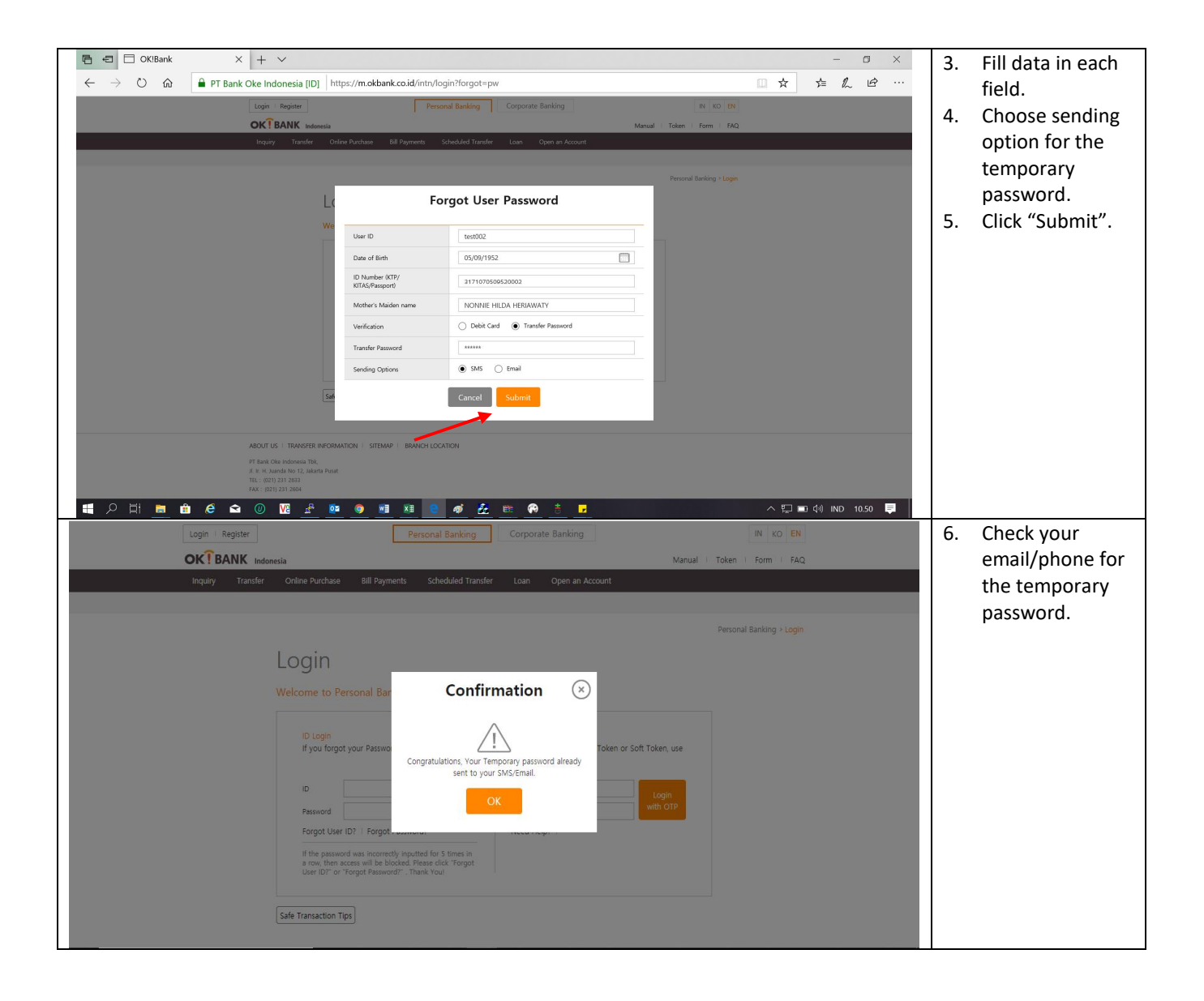

### Change Password

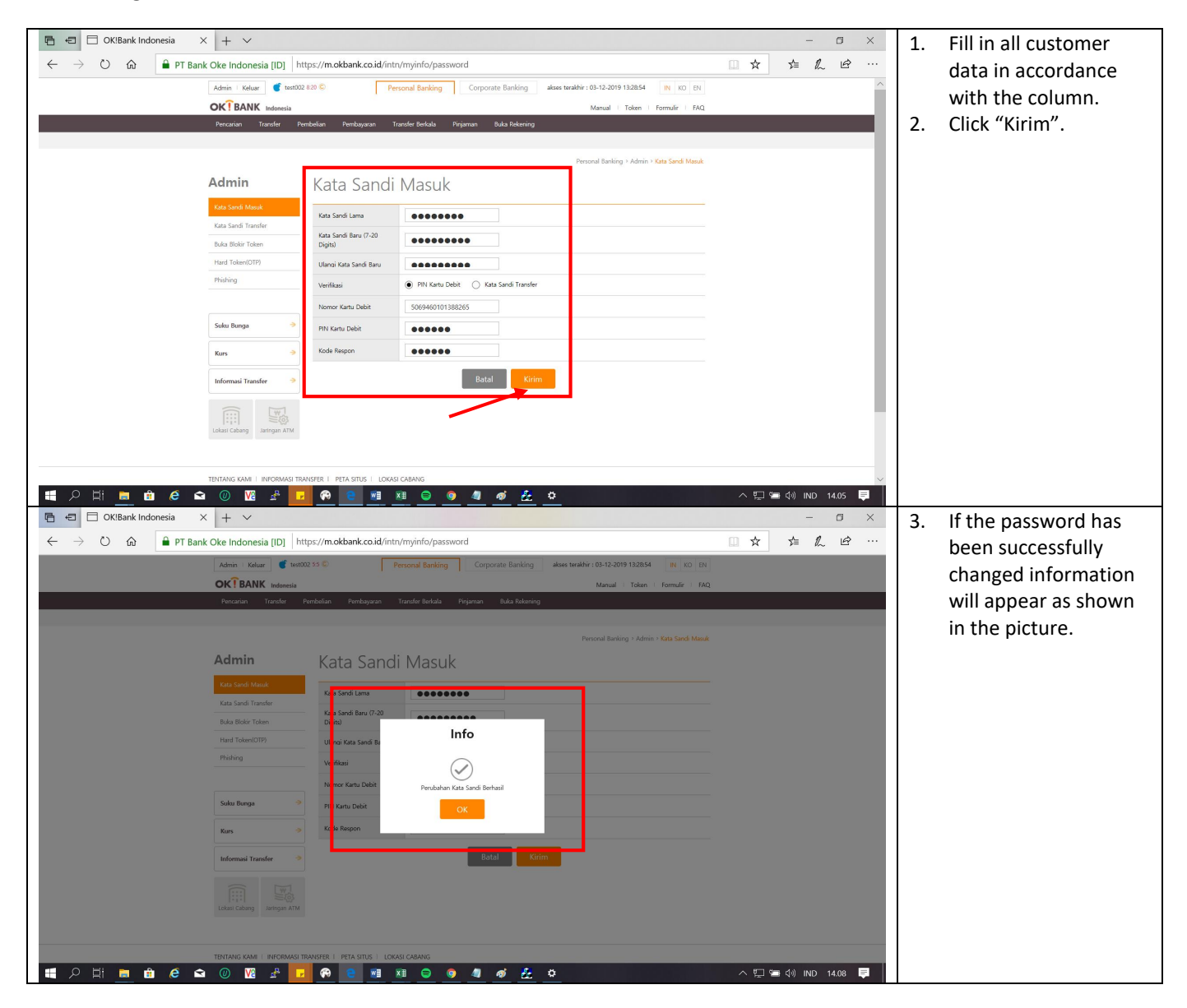

#### Forgot User name

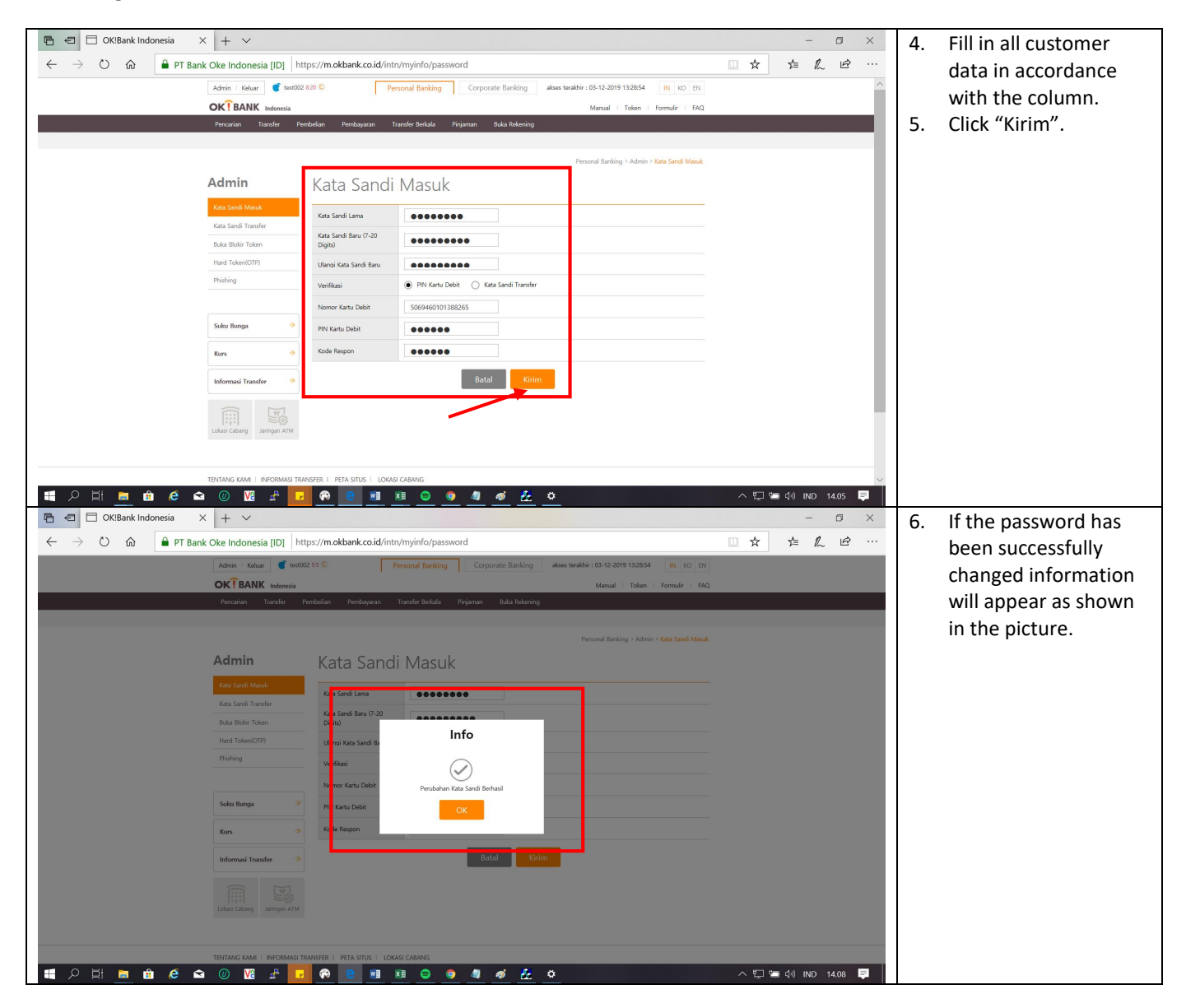

## Change Language

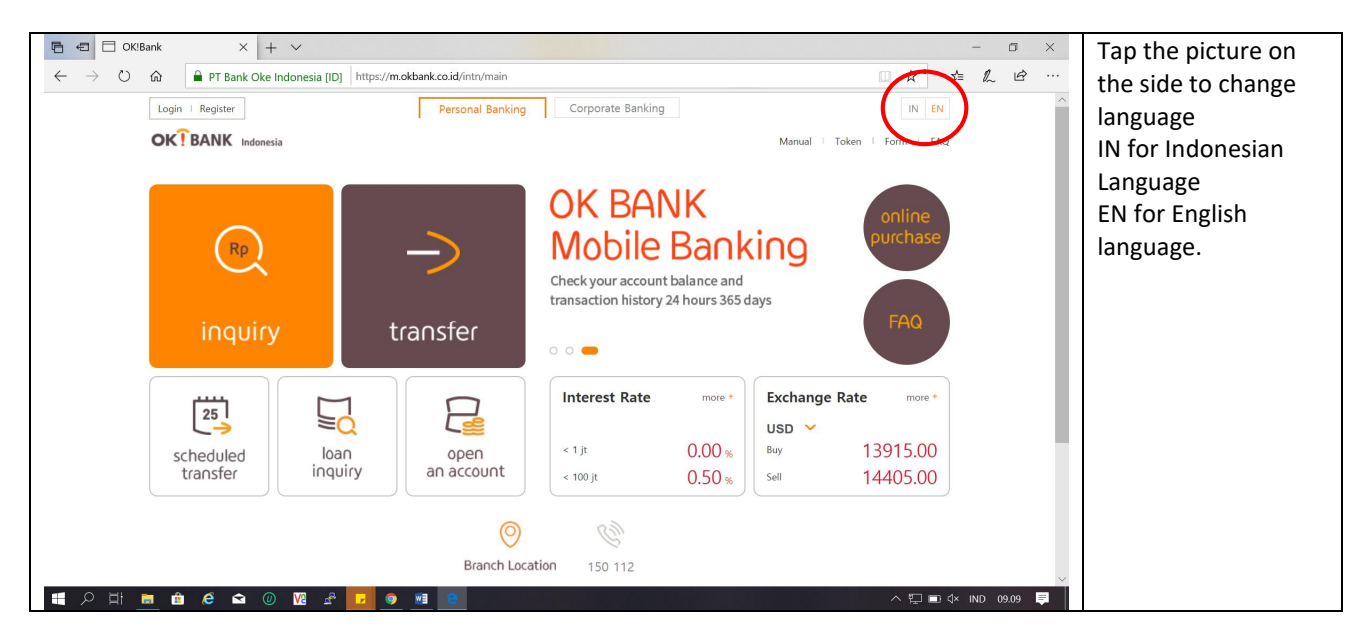

FAQ

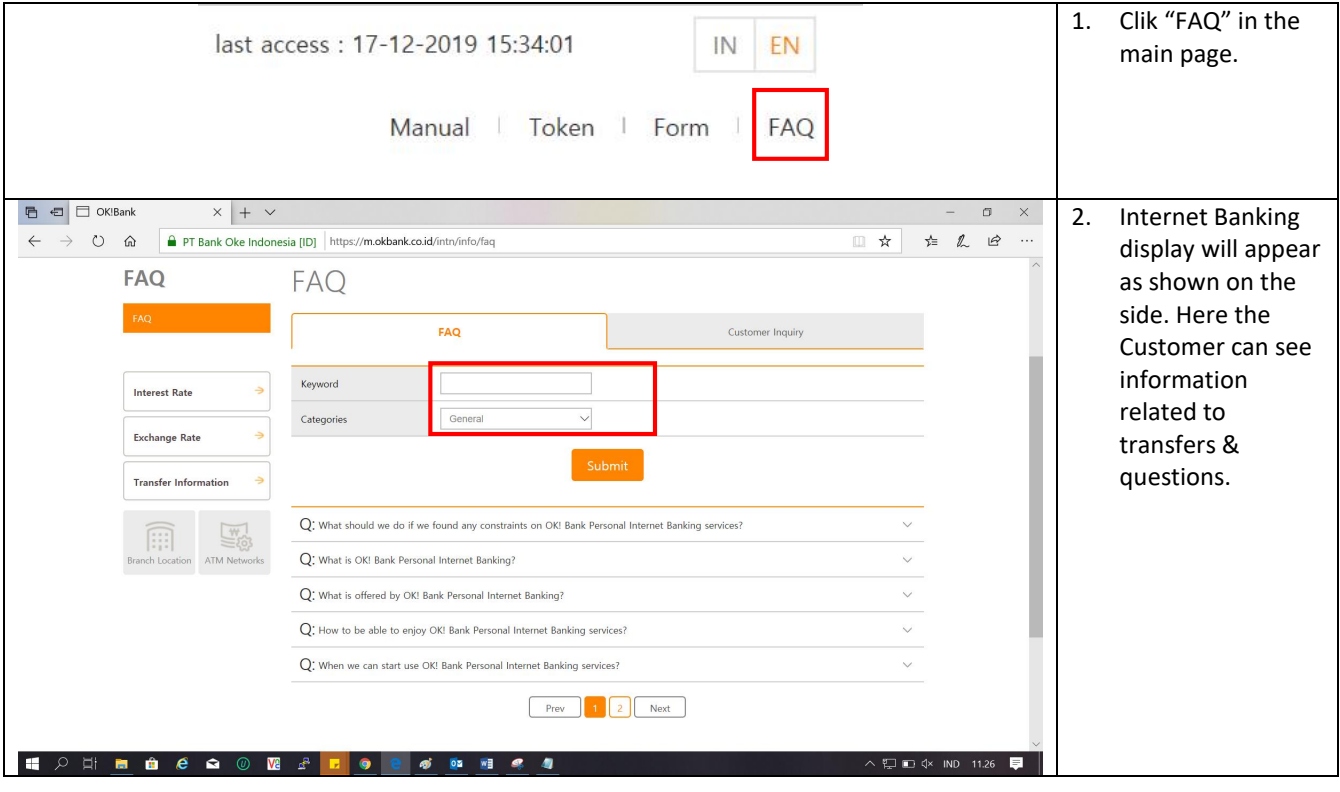

Branch

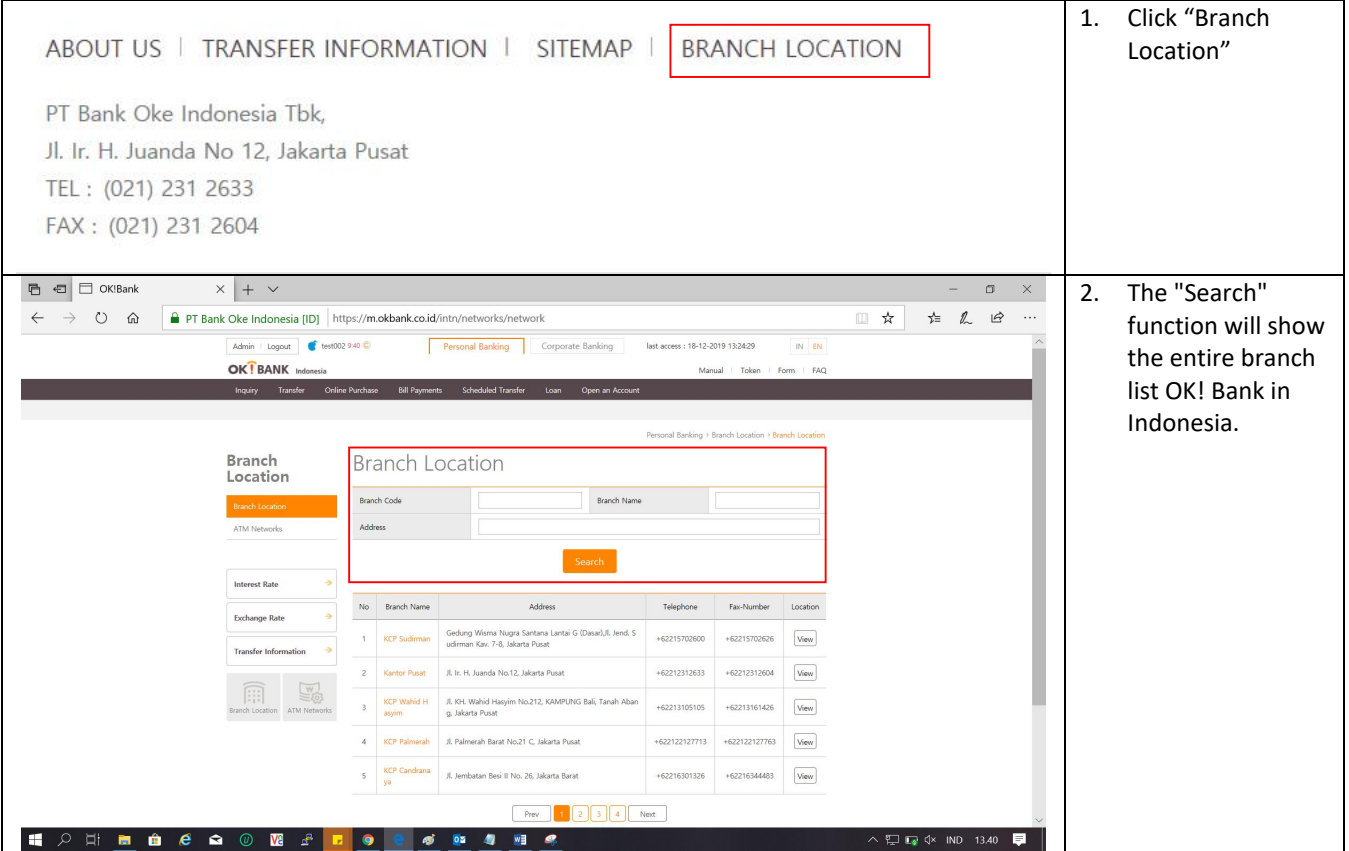

# Call Center

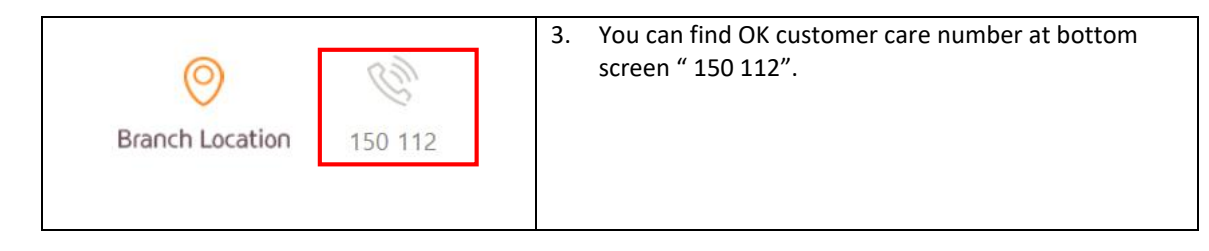